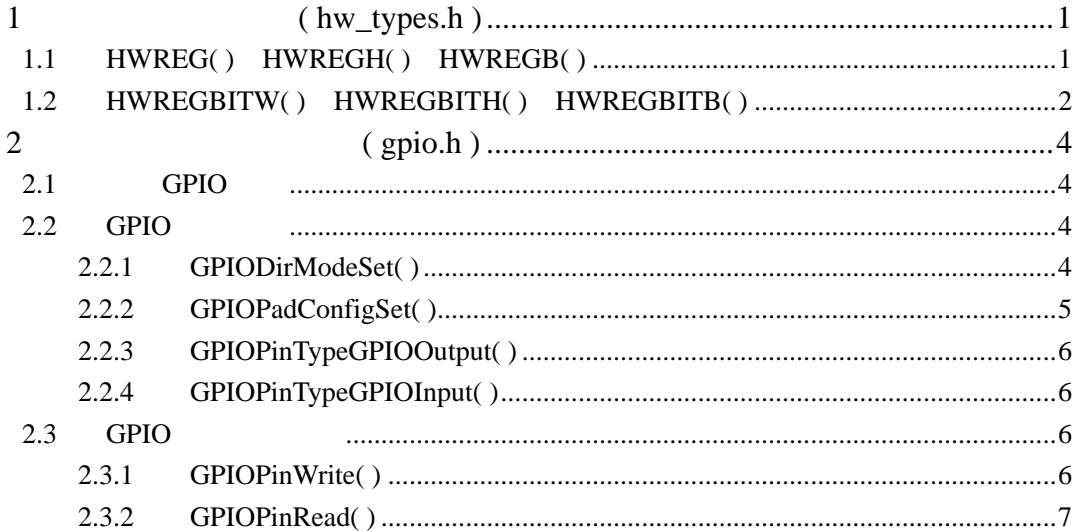

# 第**1**章 硬件类型定义**( hw\_types.h )**

## **1.1 HWREG( )**、**HWREGH( )**、**HWREGB( )**

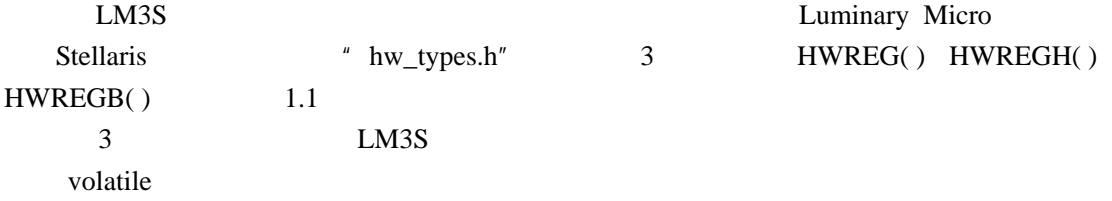

 $1.1$ 

1.1 HWREG( ) HWREGH( ) HWREGB( )

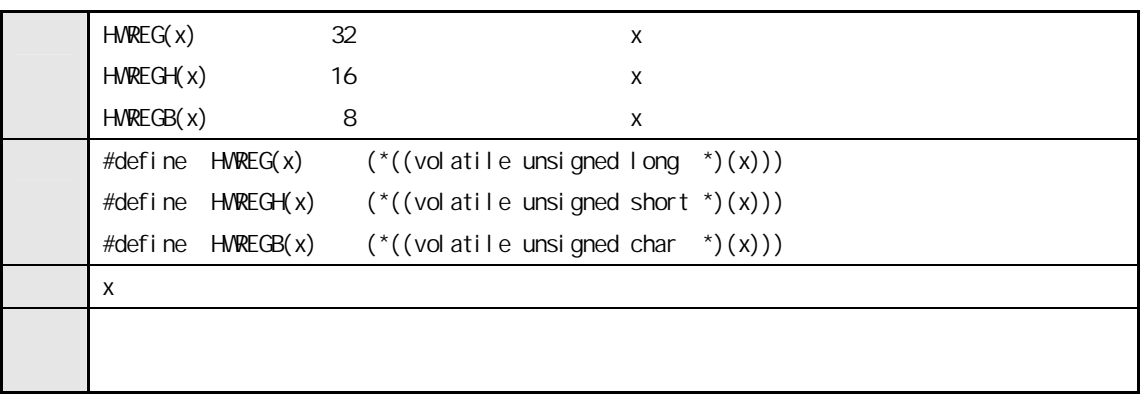

 $1.1$ 

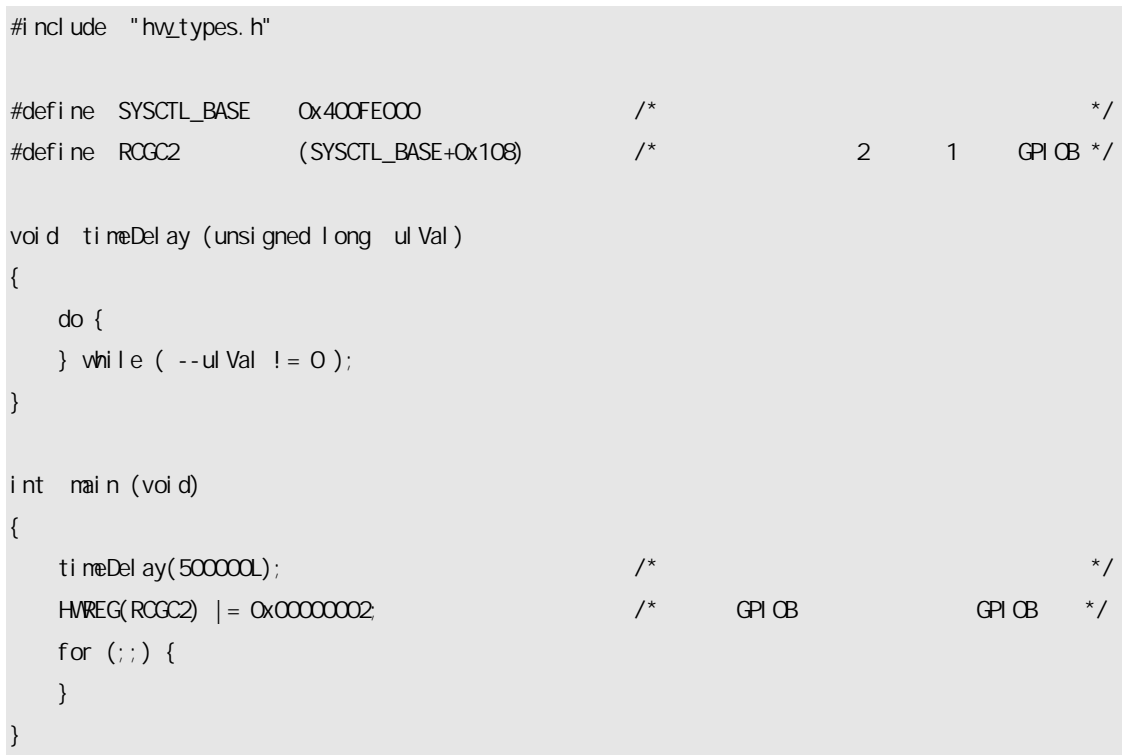

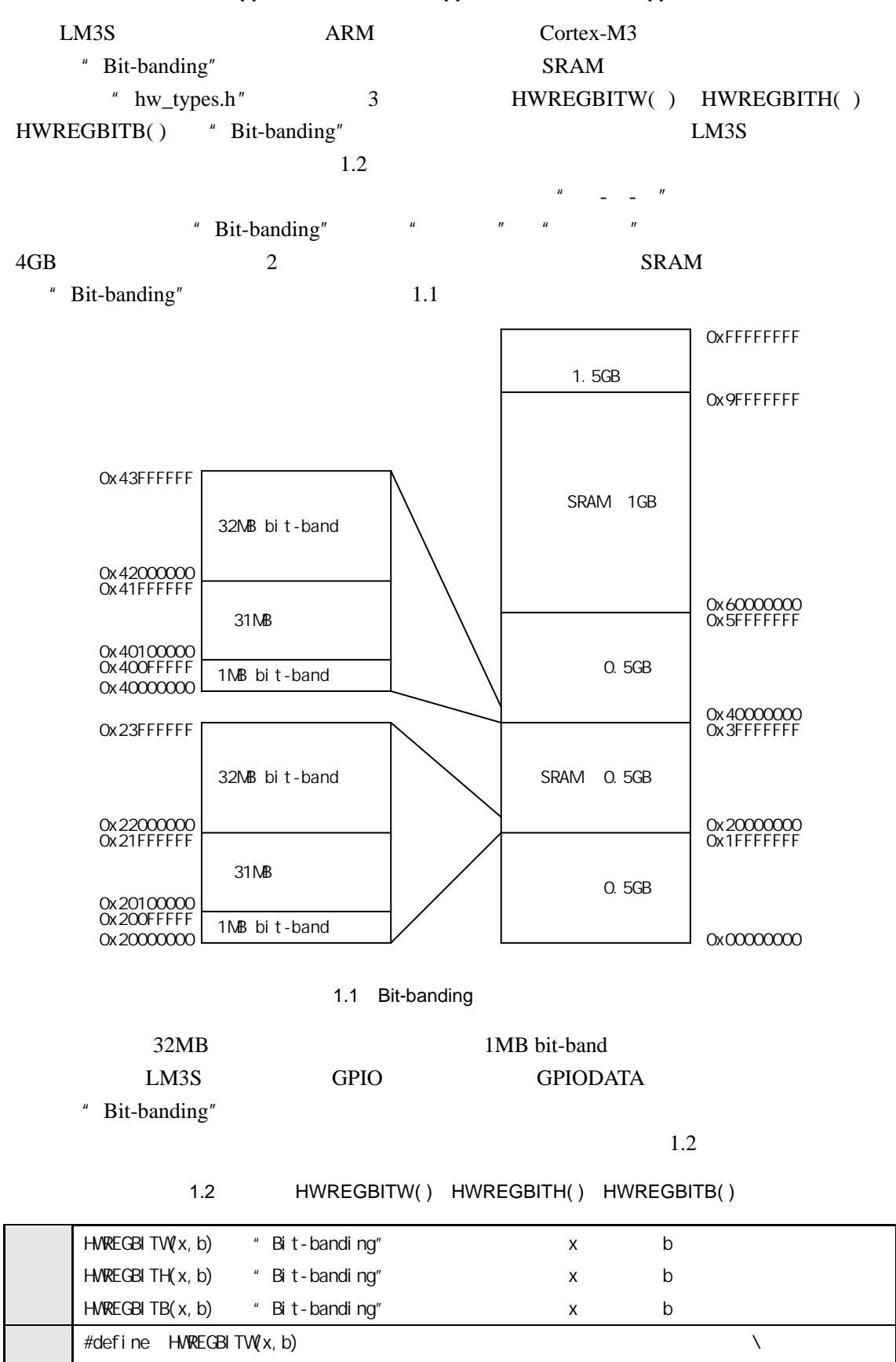

#### **1.2 HWREGBITW( )**、**HWREGBITH( )**、**HWREGBITB( )**

HV/REG(((unsigned long)(x) & 0xF0000000) | 0x02000000 | \  $((($ unsigned long $)(x)$  & 0x000FFFFF $)$  << 5)  $(($   $(b)$  << 2))

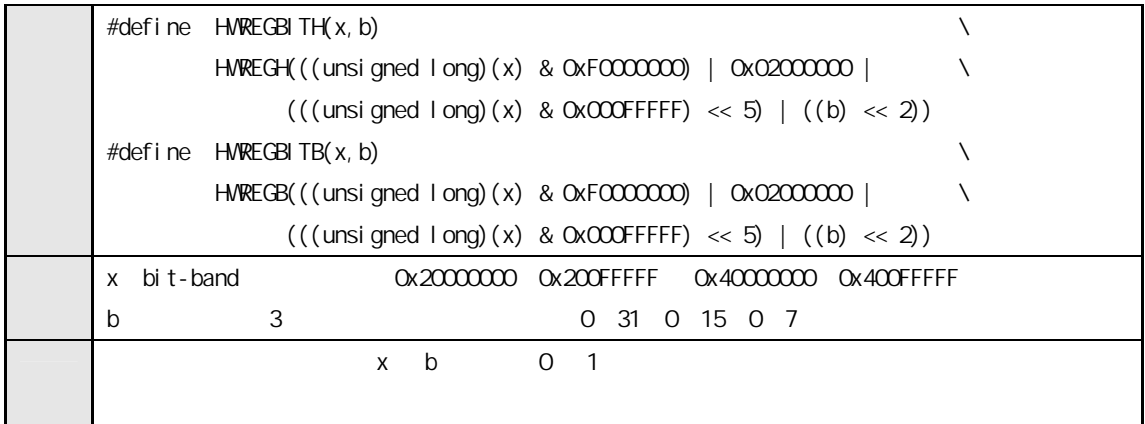

 $1.2$ 

```
#include "hw_types.h"
#define SYSCTL_BASE 0x400FE000 /* 定义系统控制模块的基址 */ 
#define RCGC2 (SYSCTL_BASE+0x108) /* 2 1 GPIOB */
void timeDelay (unsigned long ulVal)
{ 
    do { 
   } while ( --ulVal != 0 );
} 
int main (void) 
{ 
    timeDelay(500000L); \frac{1}{2} \frac{1}{2} \frac{1}{2} \frac{1}{2} \frac{1}{2} \frac{1}{2} \frac{1}{2} \frac{1}{2} \frac{1}{2} \frac{1}{2} \frac{1}{2} \frac{1}{2} \frac{1}{2} \frac{1}{2} \frac{1}{2} \frac{1}{2} \frac{1}{2} \frac{1}{2} \frac{1}{2} \frac{1}{2} HWREGBITWRCGC2, 1) = 1; /* GPIOB HWRCGC2, 1) = 1; for (;;) { 
     } 
}
```
# 第**2**章 通用输入输出端口**( gpio.h )**

## **2.1 GPIO**

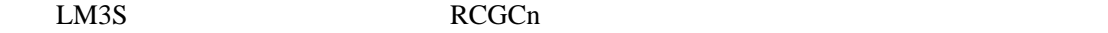

LM3S GPIO

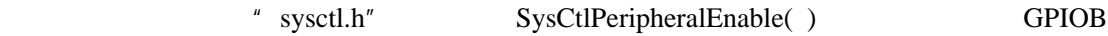

SysCtl Peripheral Enable(SYSCTL\_PERIPH\_GPIOB);

## **2.2 GPIO**

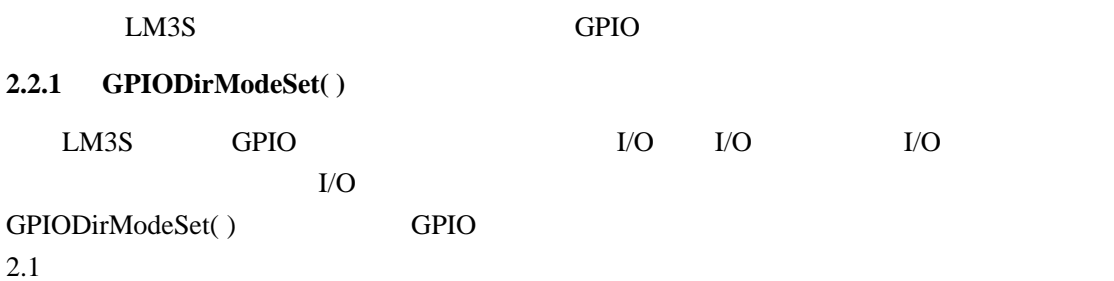

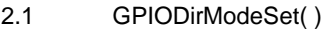

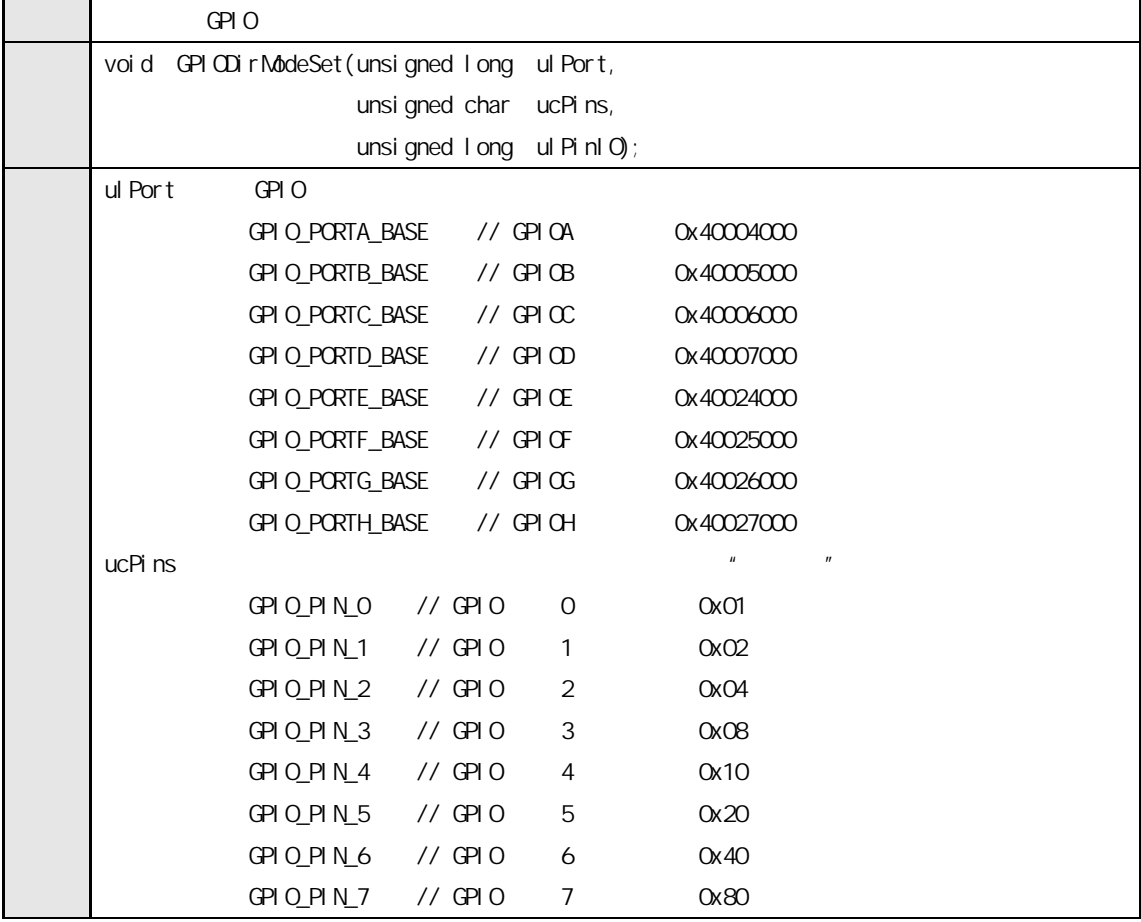

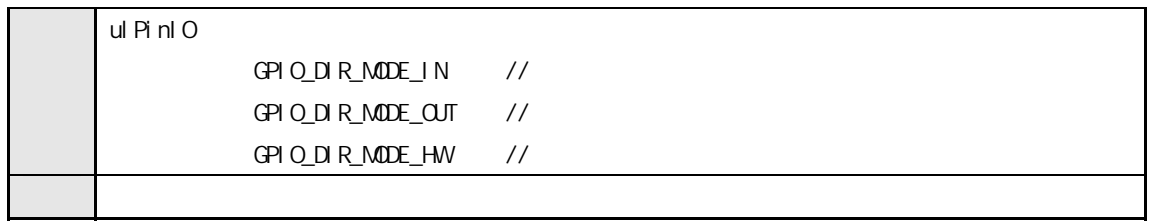

### **2.2.2 GPIOPadConfigSet( )**

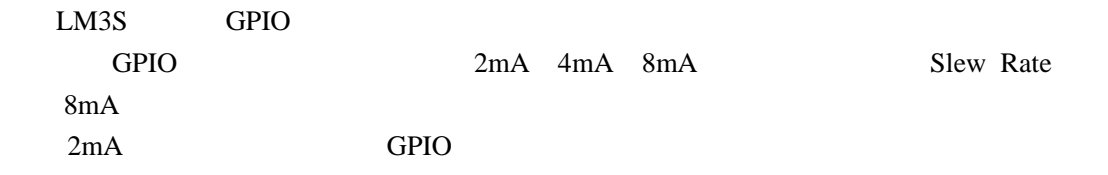

在头文件"gpio.h"里的函数 GPIOPadConfigSet( )可以提供上述功能的配置,详见

 $2.2$ 

Slew Rate

 $LM3S$ 

8mA GPIO 6ns 8mA

 $10ns$   $11ns$   $8mA$ 

 $8<sub>m</sub>$ A

2.2 GPIOPadConfigSet()

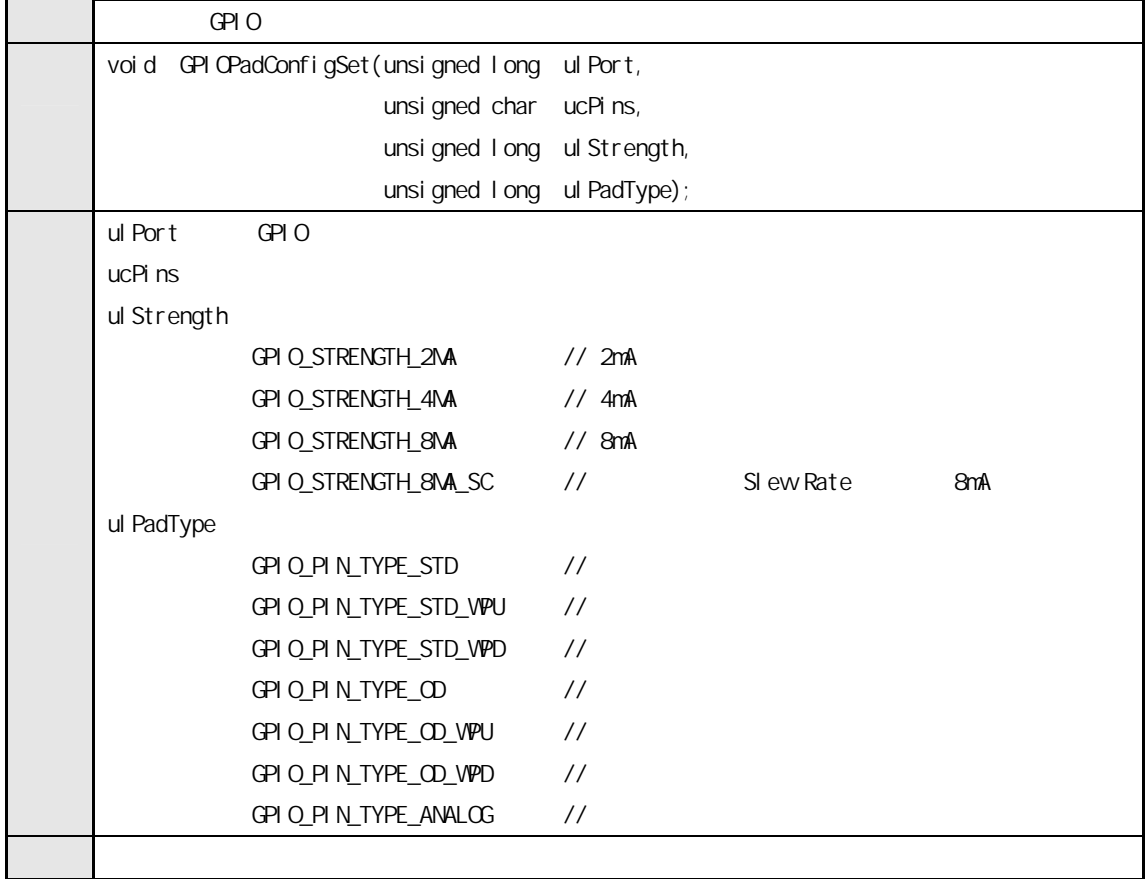

#### **2.2.3 GPIOPinTypeGPIOOutput( )**

GPIODirModeSet( ) GPIOPadConfigSet( )

 $2mA$  2.3

2.3 GPIOPinTypeGPIOOutput()

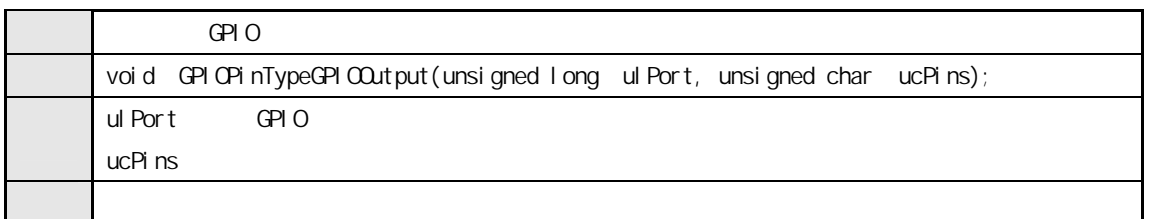

#### **2.2.4 GPIOPinTypeGPIOInput( )**

GPIODirModeSet( ) GPIOPadConfigSet( )

 $2.4$ 

#### 2.4 GPIOPinTypeGPIOInput()

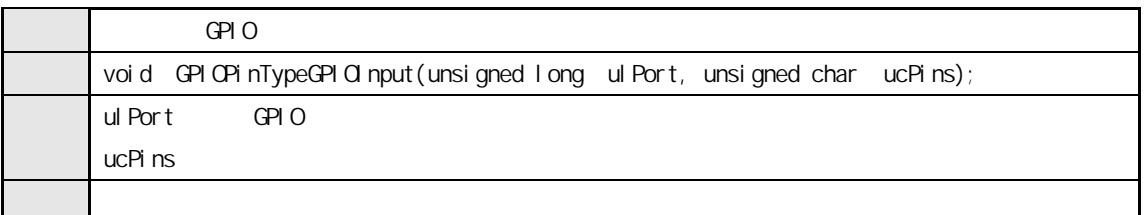

## **2.3 GPIO**

GPIO GPIOPinWrite( ) GPIOPinRead( )

#### **2.3.1 GPIOPinWrite( )**

 $GPIO$  $2.5$ 

GPIOPinWrite( ) GPIO 2.1

#### 2.5 GPIOPinWrite()

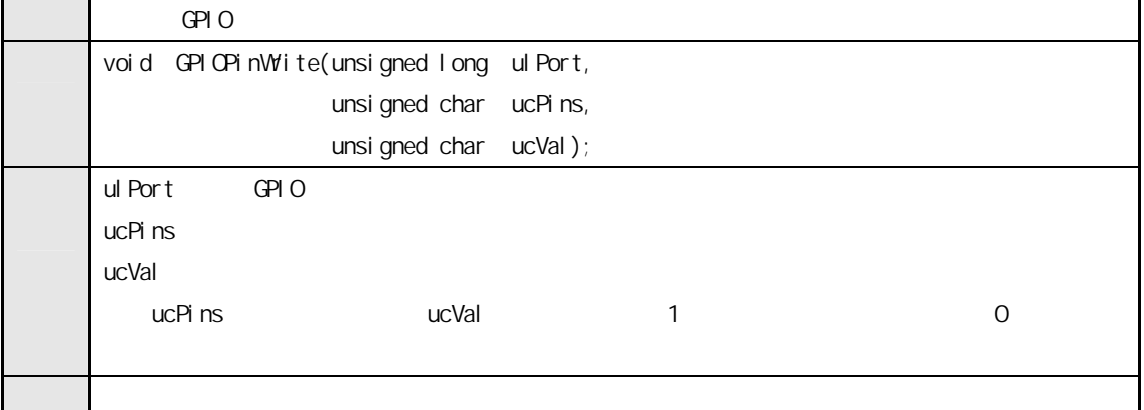

```
#include "hw_types.h"
#i ncl ude "hv_memmap.h"
#include "hw_sysctl.h" 
#i ncl ude "hw_gpi o. h"
#include "src/sysctl.h" 
#include "src/gpio.h"
#define PB0 GPIO_PIN_0 
#define PB1 GPIO_PIN_1 
void timeDelay (unsigned long ulVal)
{ 
     do { 
    } while ( --ulVal ! = 0 );
} 
int main (void) 
{ 
    timeDelay(500000L); \frac{1}{2} \frac{1}{2} \frac{1}{2} \frac{1}{2} \frac{1}{2} \frac{1}{2} \frac{1}{2} \frac{1}{2} \frac{1}{2} \frac{1}{2} \frac{1}{2} \frac{1}{2} \frac{1}{2} \frac{1}{2} \frac{1}{2} \frac{1}{2} \frac{1}{2} \frac{1}{2} \frac{1}{2} \frac{1}{2} SysCtl Peripheral Enable(SYSCTL_PERIPH_GPIOB); /* GPIOB \frac{\ast}{4}GPIOPinTypeGPIOOutput(GPIO_PORTB_BASE, (PBO | PB1)); /* PBO PB1 */
     for (;;) { 
         GPIOPinWrite(GPIO_PORTB_BASE, (PBO | PB1), 0x01; /* PB0 PB1 */
         timeDelay(20000L);
         GPIOPInWrite(GPIO_PORTB_BASE, (PBO | PB1), OxO2); /* PBO PB1 */
         timeDelay(200000L);
     } 
}
```

```
2.1 GPIO
```

```
2.3.2 GPIOPinRead( )
```
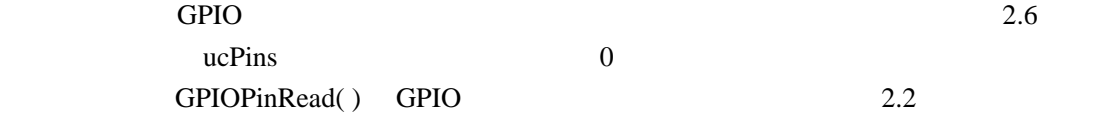

2.6 GPIOPinRead()

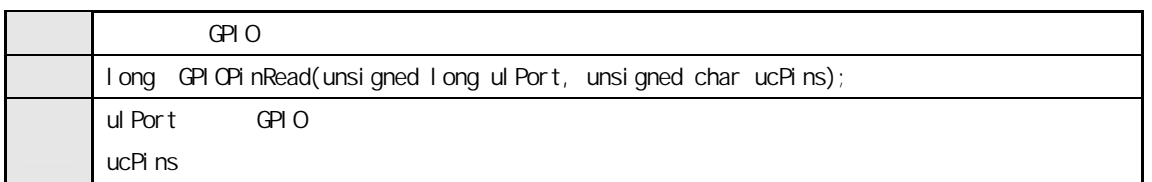

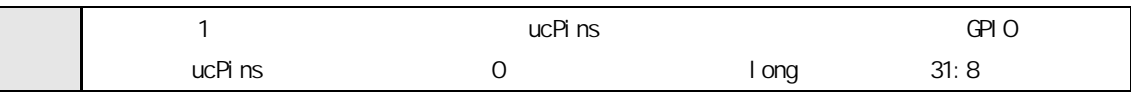

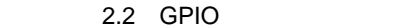

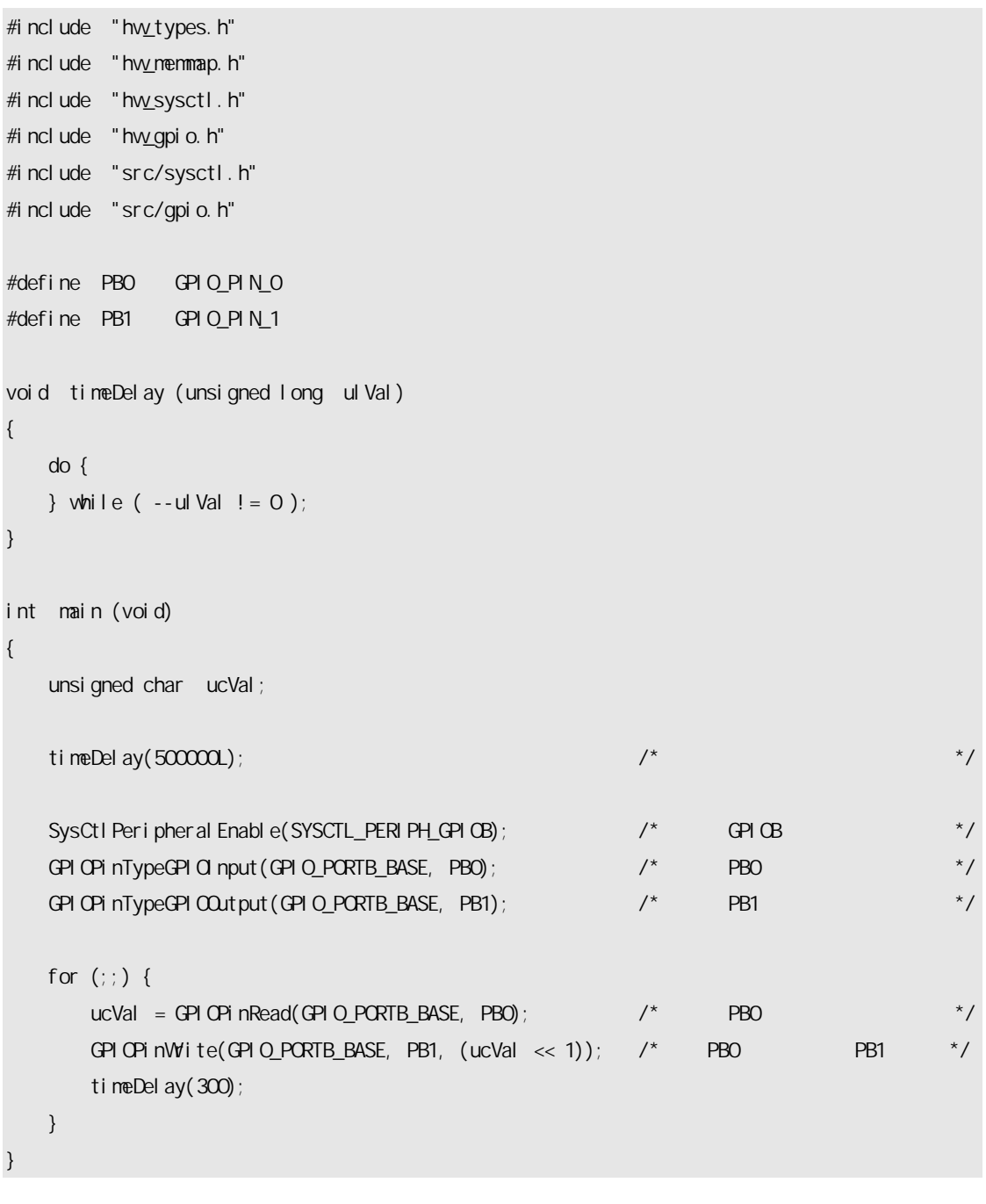

LM3S C

Luminary Micro Stellaris